**Kursnummer: 5800**

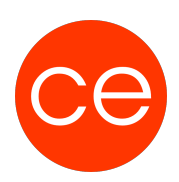

## **Ziele**

#### **Inhalt:**

- Erstellen und Verwalten von Dokumenten
- Formatieren von Zeichen und Absätzen
- Einfügen von grafischen Elementen
- Mehrseitige Dokumente gestalten
- Erstellen von Tabellen
- Texterstellung automatisieren
- Serienbriefe erstellen

**Sie lernen die Erfassung und die grundlegenden Gestaltungsmöglichkeiten eines Textes kennen**.

- Die Bedienoberfläche
- Das Menü Band
- Die Symbolleiste für den Schnellzugriff anpassen
- Startbildschirm

Erstellen eines Dokumentes **Texteingabe** 

- Korrektur von Tippfehlern
- Zeichenformatierung
- Absatzformatierung
- Aufzählungszeichen, Nummerierung und Gliederung
- Beispiel
- Übung

**Sie lernen kennen, wie in Word Bilder eingefügt, positioniert und bearbeitet werden können. Ebenso lassen die Texte mit SmartArt-Grafiken professionell gestalten.**

- Einfügen von Bildern
- Bilder bzw. Online-Grafiken einfügen
- Der neue Menüpunkt Bildtools bzw.
- Bildformat
- Bildgröße ändern
- Bild an die gewünschte Position verschieben
- Bild gestalten
- Beispiel
- Übung

**Kursnummer: 5800**

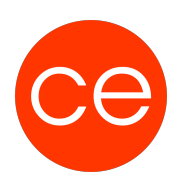

Einfügen von Smart-Art-Grafiken Möglichkeiten der Texteingabe

- Der neue Menüpunkt SmartArt-Tools
- SmartArt gestalten
- Beispiel
- Übung

#### **Bei mehrseitigen Dokumenten lernen Sie das Einfügen von Kopf- und Fußzeilen.**

- Kopfzeile und Fußzeile einfügen
- Eingabe von individuellem Text
- Der neue Menüpunkt Kopf-/Fußzeile
- Einfügen von Seitenzahlen
- unterschiedliche Kopfzeilen in einem
- Dokument
- Einfügen eines Logos in die Kopfzeile
- Beispiel
- Übung

#### **Sie lernen, wie ein Text durch das Einfügen von Tabellen gestaltet werden kann.**

- Tabellen in Word
- Einfügen einer Tabelle
- Die neuen Menüpunkte Tabellenentwurf und Layout
- Texteingabe in eine Tabelle
- Kopieren/Verschieben von Text, Zeilen oder Spalten
- Hinzufügen von Zeilen und Spalten
- Löschen von Text, Zeilen, Spalten
- Spaltenbreite, Zeilenhöhe etc.
- Zellen verbind/teilen
- Sortieren
- Berechnungen
- Tabellen optisch ansprechend gestalten
- Text in Tabelle umwandeln
- Beispiel
- Übung

#### **Lernen Sie die Möglichkeiten der Automatisierung in Word kennen.**

- Rechtschreibhilfe
- Rechtschreibhilfe starten
- Möglichkeiten der Rechtschreibhilfe
- Beispiel

**Kursnummer: 5800**

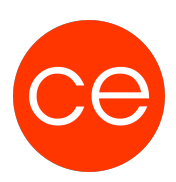

Übung

Autokorrektur

- Definieren von Autokorrektur-Einträgen
- Definieren von Textteilen als
- Autokorrektur-Eintrag
- Beispiel
- Übung
- Autokorrektur in anderen Office-Anwendungen
- Autotext und Schnellbausteine
- Autotext definieren und speichern
- Schnellbaustein definieren und speichern
- Unterschied Autotext Schnellbaustein
- Autotexte und Schnellbausteine organisieren
- Übung

#### **Sie lernen die Möglichkeiten des Serienbriefes kennen**

- Grundlagen des Seriendrucks
- Datenquelle erstellen bzw. auswählen
- Seriendruckfelder einfügen
- Grußzeile
- Filtern von Daten
- Drucken und versenden
- Beispiel
- Übung

### **Inhalt**

- Grundlagen der Texteingabe und -verarbeitung
- Zeichen-, Absatz-, Seiten- und Dokumentformatierung
- Dokument- und Formatvorlagen verwenden und erstellen
- Tabellen, Grafiken und Formen verwenden
- Dokumente verwalten und drucken
- Texteingabe automatisieren
- Serienbriefe erstellen
- Überarbeitungs- und Korrekturfunktionen (z.B. Rechtschreibprüfung, Silbentrennung)
- Mehrseitige Dokumente gestalten (z.B. Inhaltsverzeichnis sowie Kopf- und Fußzeilen)

## **Zielgruppe**

**Kursnummer: 5800**

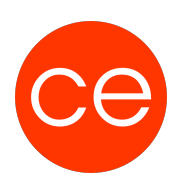

Office-Anwender

### **Voraussetzungen**

Erfahrung in der Bedienung der Windows-Benutzeroberfläche

### **Informationen**

Mit der Anmeldung können Sie die von Ihnen gewünschte Version für das Training angeben.

### **Ihr Ansprechpartner**

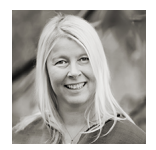

## **Andrea Nordhoff**

**Consultant Training & Development** Fon: 0221 | 29 21 16 - 13 E-Mail: training@ce.de